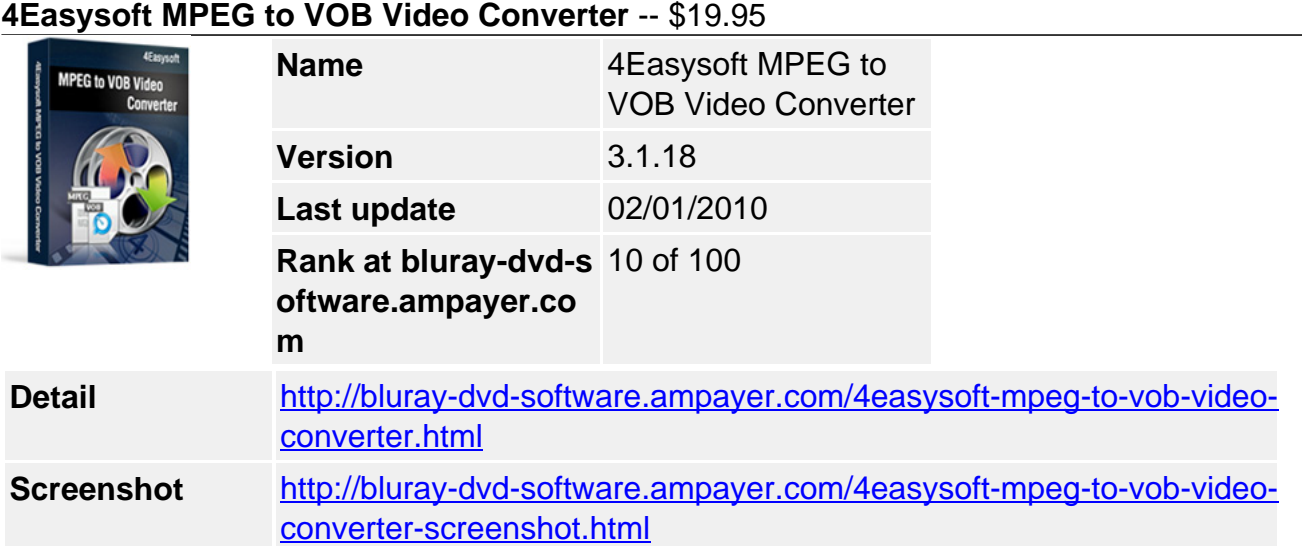

# **A versatile MPEG to VOB Video Converter:**

- Convert MPEG to VOB, Convert MPG to VOB
- Exact music from MPEG to MP3, WAV, M4A, AAC, AC3
- All-round editing functions to make your self-created video

4Easysoft newly released fast and easy to use MPEG to VOB Converter which helps you convert MPEG to DVD(.vob) video formats, and convert MPEG to SVCD video(.mpg), VCD(.mpg), along with converting MPEG to HD VOB format.. **4Easysoft MPEG to VOB Video Converter**, a professional MPEG to VOB Converter, also supports other inputting formats, like TS, RM, ASF, WMV, MTS, M2TS, MOD, TOD, etc.

Furthermore, 4Easysoft MPEG to VOB Video Converter provides powerful video editing functions and enables you to adjust encoding settings. It is easy to use for both novices and pros with user-friendly interface. Get free download trial of this MPEG to VOB Converter, and then, experience a different multimedia life it presents to you.

# **Key Features**

# **Convert MPEG to VOB files**

This professional MPEG to VOB Converter supports MPG, MPEG, MPEG2, etc as input formats and convert videos to VOB (SECAM, NTSC, PAL) and MP3, WAV, M4A, AAC, AC3 audio formats.

- Supporting input video formats: MPG, MPEG, MPEG 2, VOB, DAT, MP4, M4V, TS, RM, RMVB, WMV, ASF, MKV, AVI, 3GP, 3G2, FLV, SWF, MPV, MOD, TOD, QT, MOV, DV, DIF, MJPG, MJPEG, HD TS, HD MTS, HD M2TS, HD MPG, HD MPEG,HD MP4, HD WMV, QuickTime HD MOV, HD H.264, HD RM
- Supporting input audio formats: MP3, MP2, AAC, AC3, WAV, WMA, M4A, RM, RAM, OGG, AU, AIF, AIFF, APE, FLAC, NUT
- Supporting output video formats: Super VCD(NTSC, PAL, SECAM), VCD(NTSC, PAL, SECAM) , DVD(NTSC, PAL, SECAM).

# **Additional Video Editing functions**

• Set video effect and Deinterlacing

4Easysoft MPEG to VOB Converter allows you to set the video Brightness, Contrast, Saturation. Checking Deinterlacing helps you to convert interlaced video to the progressive video, this function can optimize the video effect.

• Split segments randomly or exactly

Split movies by presetting the exact start and end time, or just dragging the slider bar.

Merge files into one

4Easysoft MPEG to VOB Video Converter doubles your enjoyment with joining several interesting clips into one.

Crop video play region to retain what you want

Crop frame size to remove your unwanted area using 4Easysoft MPEG to VOB Converter like smart scissors.

• Real-time preview and capture highlights

You can preview the original video and the instant output video for your operation at the same time , and you can take snapshot to capture the image of highlight while previewing movies. It can be saved in default folder automatically.

• More settings for you to customize

Detailed video and audio settings are provided by 4Easysoft MPEG to VOB Converter for you to adjust, such as set the Video Encoder, Resolution, Frame Rate, Video Bitrate .You can also directly input your own resolution as the form of "XXX\*XXX"; set the Audio Encoder, Sample Rate, Channels, Audio Bitrate. You also can save all the output settings as your preference, which is saved in the user-defined column automatically.

# **Easier operation and better quality**

4Easysoft MPEG to VOB Converter integrates plenty of professional codes so that all the conversion is in amazing speed with superb quality. With an intuitively designed user interface, all you need is no more than several clicks to finish the converting.

# **System Requirements**

- OS Supported: Windows NT4/2000/2003/XP and Windows Vista
- Hardware Requirements: 800MHz Intel or AMD CPU, or above; 512MB RAM or more

Powered by [Blu-ray/DVD Software](http://bluray-dvd-software.ampayer.com) http://bluray-dvd-software.ampayer.com